## USING THE ECE-TRIS TRAINING REQUEST AREA

## ECE-TRIS ARTICLE FOR ECE PROFESSIONALS

922 KAR 2:240 all early care and education conferences, seminars, and institutes using individuals not holding a current Kentucky Early Care and Education Trainer's Credential be registered with the Cabinet for Health and Family Services. Only training hours obtained at registered training events will count toward renewal hours of a license, registration or certification, STARS for KIDS NOW program, the Commonwealth Child Care Credential, and the required fifteen clock hours of training for renewal of the Kentucky Early Care and Education Trainer's Credential.

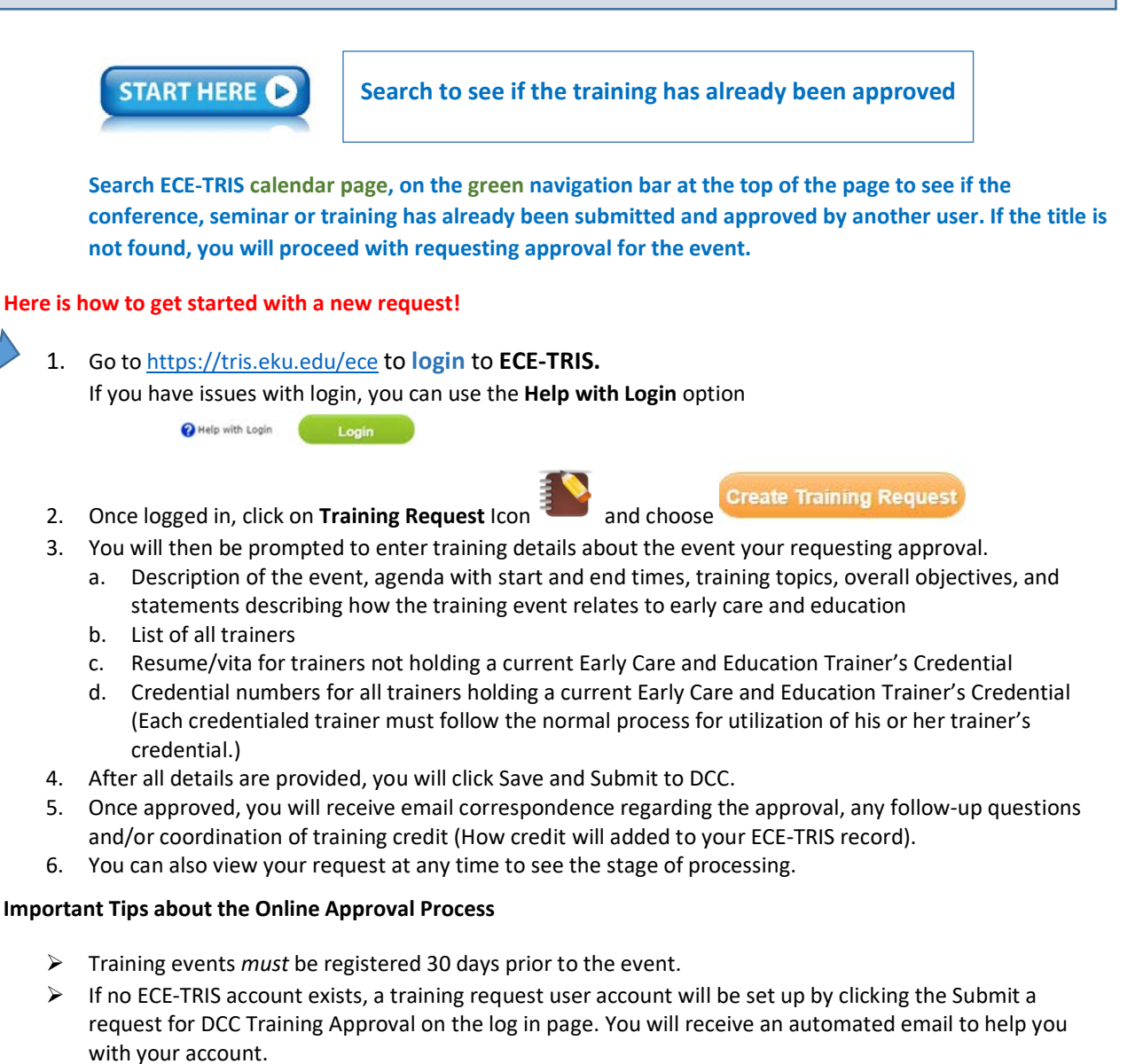

- $\triangleright$  For additional questions, contact the Division of Child Care, Training Administrator at 800-421-1903 or (502) 564-2524. You can also contact your regional Child Care Aware Training Coach at **<https://www.kentuckypartnership.org/about/map>**
- $\triangleright$  If you technical support for using the training request area contact ECE-TRIS.

ECE-TRIS! Growing Professionals, Growing Kids

(859)622-8811[, https://tris.eku.edu/ece](https://tris.eku.edu/ece)